#### 文章编号 :1009 - 4881 (2002) 03 - 0029 - 03

# $CAD$

AutoCAD

Visual L ISP DCL

CAD ,

 $\text{AutoCAD2000}$ ,

 $2 \, %$  ,

 $\mathcal{L}$ 

 $\,$ 箱的长度与宽度是已知的 ,因此在长宽给定情况下 ,

 $\overline{\phantom{a}}$  $($ , 430023)

**2 : AutoCAD 2000** , Visual Lisp DCL (Dialog Control Language)  $CAD$  ,

, ,

#### :  $\qquad \qquad ; \qquad \text{CAD ;}$  Visual Lisp **中图分类号** : TP391  **文献标识码** :A

, and , and , and , and , and , and , and , and , and , and , and , and , and , and , and , and , and , and , and , and , and , and , and , and , and , and , and , and , and , and , and , and , and , and , and , and , and , where , and  $\alpha$  $\mathcal{L}$ ) ,  $\hspace{1.6cm}$ 种立体造纸技术。纸浆模塑制品用途广泛 , 可用作  $\overline{\phantom{a}}$ Visual LISP, , where  $\alpha$ 

 $\overline{\phantom{a}}$ 

, we are , we are , we are , we are , we are , we are , we are , we are , we are , we are , we are , we are , we are , we are , we are , we are , we are , we are , we are , we are , we are , we are , we are , we are , we  $\overline{\phantom{a}}$ ,  $\overline{\phantom{a}}$ ,  $\,$ 

, , and , and , and , and , and , and , and , and , and , and , and , and , and , and , and , and , and , and , and , and , and , and , and , and , and , and , and , and , and , and , and , and , and , and , and , and , a  $\,$ ,  $\,$  $\overline{\phantom{a}}$ 通常是小批量多品种 , 特殊订货占多数 , 同时要求  $\overline{\phantom{a}}$  $\,$ 

## , EPS  $\blacksquare$  $\overline{\phantom{a}}$  $\,$

减少商品的损坏 , 提高包装档次 , 而且可以降低成 , where ,  $\,$  $\overline{\phantom{a}}$ 1 **1** 1. 1 **a**  $\alpha$  $\overline{\phantom{a}}$ 

> $3 %, 4 %$  $1.2 \t\t$

1.3 **beta b**  $\mathbf{a}$  **has been absolute**  $\mathbf{a}$  **has been absoluted by**  $\mathbf{a}$   $\mathbf{b}$  **has been absoluted by**  $\mathbf{a}$   $\mathbf{b}$   $\mathbf{c}$   $\mathbf{c}$   $\mathbf{d}$   $\mathbf{c}$   $\mathbf{b}$   $\mathbf{c}$   $\mathbf{c}$   $\mathbf{d}$   $\mathbf{c}$   $\mathbf$ 

 $1.4$ ,

:  $(1961 - )$ , ,

 $\overline{\mathbf{x}}$ 

toCAD 2000 图形软件上进行开发的 ,利用 Visual Lisp 的工程文件来管理所有文件 ,并且可编译形成

圆锥体多体并排及交叉排

### 2 **a**

 $\,$ ,  $1$ 

《浆模塑制品三维造型及模具CAD设计 X 单体 岩体 椭圆体 圆锥体 图框多体 相図さは 圆柱体 方锥体 圆柱多体 万馆客体 球体 提形体 绿粉多体 抱形事体 隐隐窗体  $0K$ Cancel

 $1$ 

 $1.5$  , 实际的尺寸 ,而模具的上凹模与下凸模 ,其尺寸是考

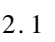

 $\lambda$ AU TOCAD **2. 2**  $, 2$  $\overline{\phantom{a}}$  $X$   $Y$  $\mathbf{X}$  ,  $\mathbf{Y}$ 允许输入负值 ,其意义是形体与形体有部分重叠 ;  $R1$   $R2$ 

 $,$  $+$  O K;  $+ \text{O K}$ , 3  $2.3$  4

## 3  **结束语**

 $\boldsymbol{\mathcal{P}}$ 

Visual Lisp DCL Au-

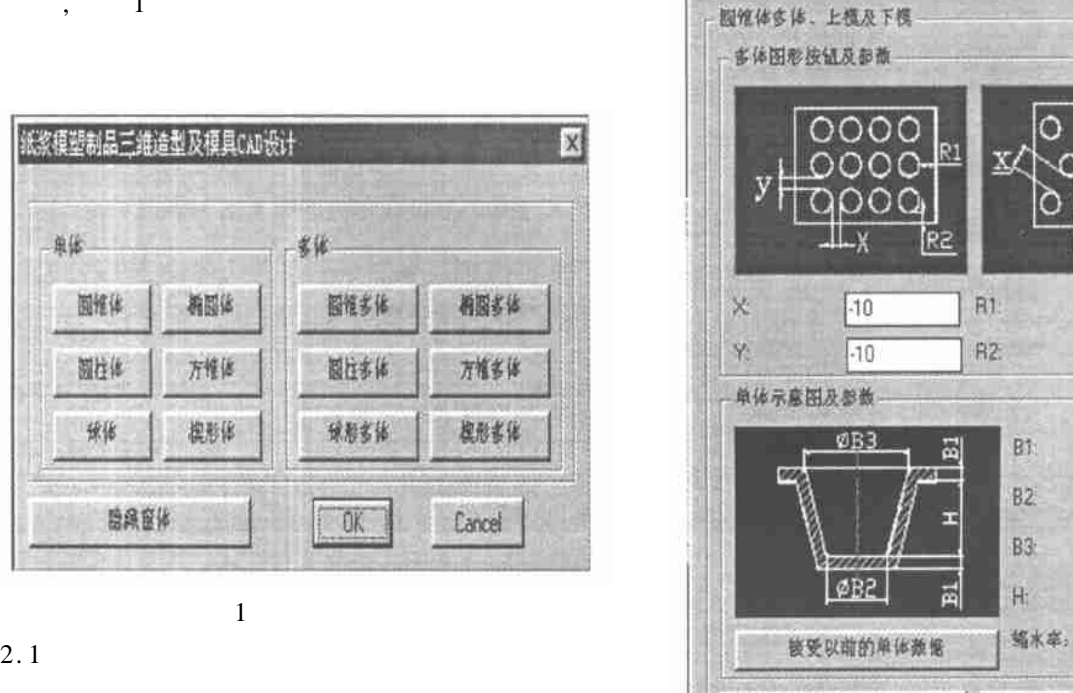

生成上模

OK.

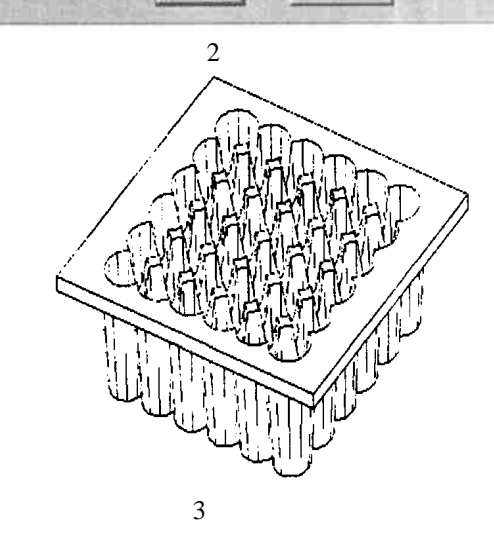

 $\overline{\phantom{a}}$ , ,

,

 $\circ\circ\circ$  $\circ$   $\circ$ R1  $\circ \circ$ Ō  $R2$  $|20\rangle$  $[20]$  $|10|$ 50 70  $60$ 

 $\sqrt{0.2}$ 

生成下模

Cancel

۳

*© 1995-2005 Tsinghua Tongfang Optical Disc Co., Ltd. All rights reserved.*

 $3 \hspace{1.5cm} \text{CAD} \hspace{1.5cm} 31$ 

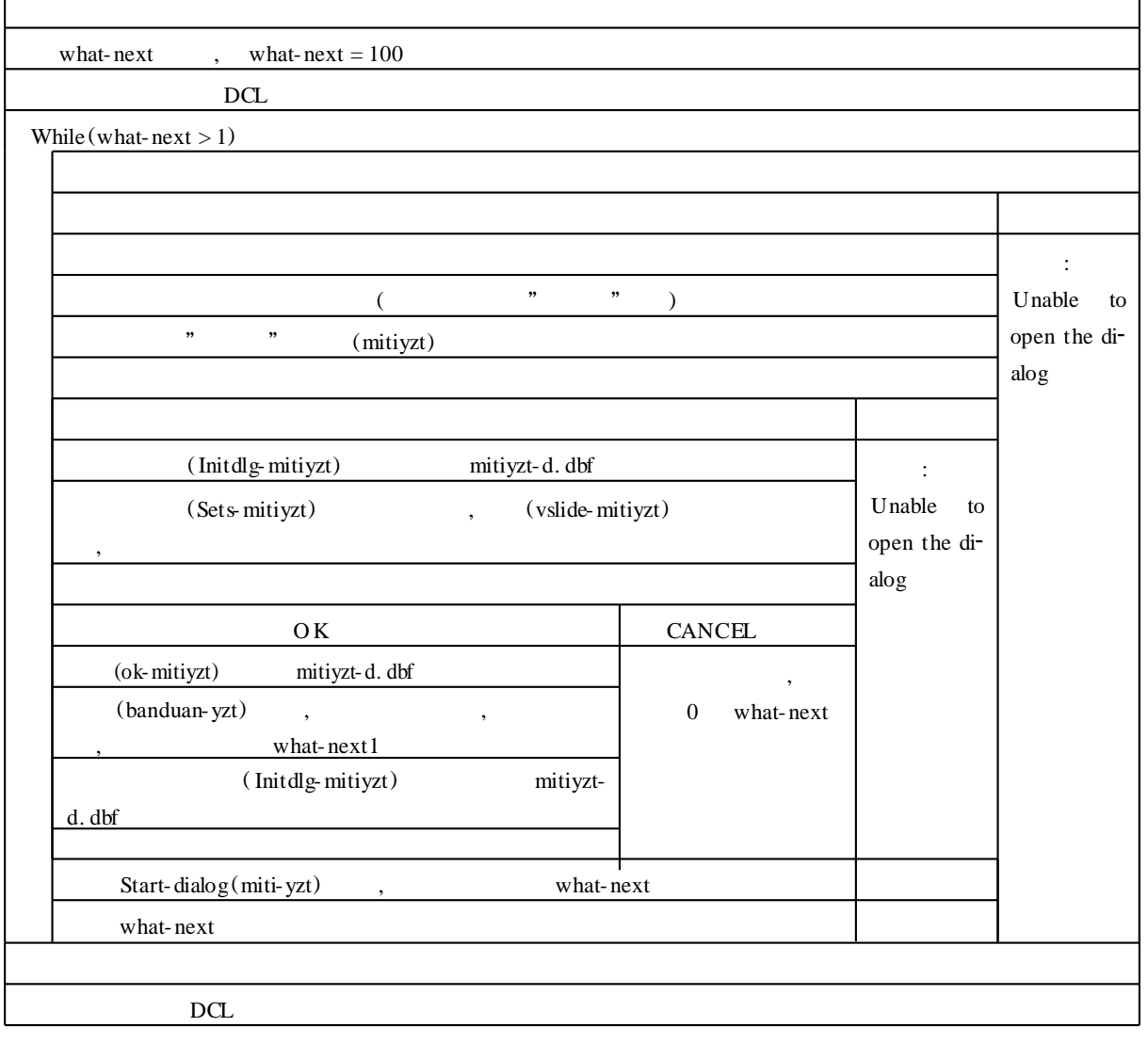

 $4 \thinspace$ 

**参考文献** :  $[1]$  . AutoCAD2000  $[M]$ . : 2000.  $[2]$  , , . AutoL ISP  $[M]$ . :  $,1998$ .  $[3]$ , , , , , Visual L ISP R14 2000  $[M]$ . : ,1999.

#### 3 - DIMENSIONAL MODELING OF PUL P MOULDING PRODUCTS AND DESIGNING OF MOULD CAD

*X U Wei* - *min , W A N G Jiu* - *xiang*

(Department of Mechanical Engineering , Wuhan Polytechnic University , Wuhan 430023 ,China) Abstract : This paper develops the system of 3 - dimensional modeling of pulp moulding products and mould CAD by using Visual Lisp and DCL in the AutoCAD, taking into consideration many forms such as cone, cylinder, ellipsoid, half - sphere, quadrate - cone and wedge. This system can automatically generate 3 - dimensional products, up - mould and down - mould drawings with the array of juxtaposition and interlacing by inputting different parameters.

Key words :pulp moulding products ;mould CAD ;Visual Lisp